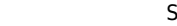

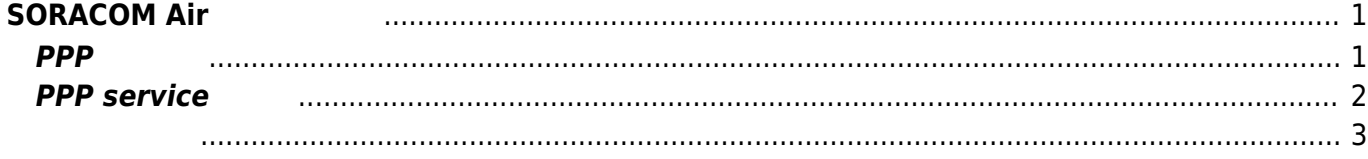

Last update: 2015/12/08 17:20 mae3xx\_tips:soracom:connect\_soracom\_air:start https://centurysys.jp/doku.php?id=mae3xx\_tips:soracom:connect\_soracom\_air:start

# <span id="page-2-0"></span>**SORACOM Air**

Docomo セジュール Expedia デジタ [SORACOM Air](https://soracom.jp/services/air/)

• [MA-E350/NL](http://www.centurysys.co.jp/products/linuxserver/mae350nl.html) [MA-E350/NLAD](http://www.centurysys.co.jp/products/linuxserver/mae350nlad.html)

## <span id="page-2-1"></span>**PPP 設定**

### /etc/default/ppp

### [ppp](https://centurysys.jp/doku.php?do=export_code&id=mae3xx_tips:soracom:connect_soracom_air:start&codeblock=0)

START=yes PROVIDER= PERSIST=1 RESET\_ON\_FAIL=1 RESET\_ALWAYS=0 RESET\_AT= RESET\_WAIT=60 HOLDOFF=5 # PPP config APN=soracom.io PDPTYPE=IP DEMAND= IDLE= DEVICE=AUTO LOCALADDR= REMOTEADDR= NETMASK= DEFAULTROUTE=1 AUTH=CHAP ACCOUNT=sora PASSWORD=sora NETMODE=

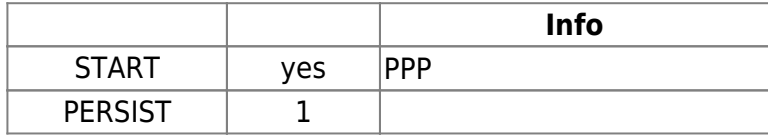

Last update: 2015/12/08 mae3xx\_tips:soracom:connect\_soracom\_air:start https://centurysys.jp/doku.php?id=mae3xx\_tips:soracom:connect\_soracom\_air:start 17:20

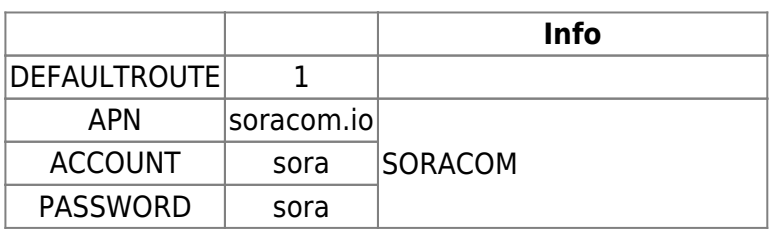

#### MA-E3xx WebUI

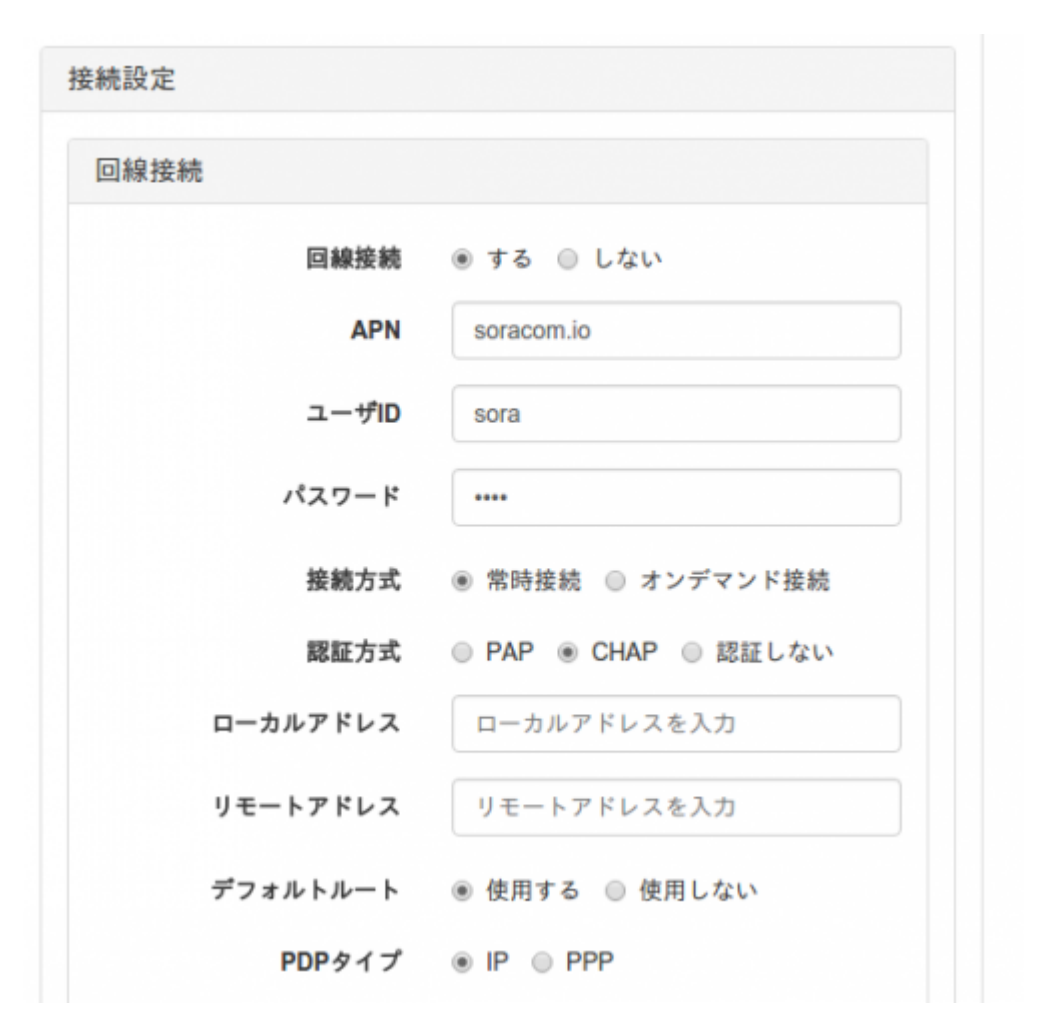

## <span id="page-3-0"></span>**PPP** service

PPP service  $1$ user1@plum:~\$ sudo service ppp start ppp start/running, process 4546

user1@plum:~\$

<span id="page-4-0"></span>user1@plum:~\$ ifconfig ppp0 ppp0 Link encap:Point-to-Point Protocol inet addr:10.227.25.222 P-t-P:10.112.112.112 Mask:255.255.255.255 UP POINTOPOINT RUNNING NOARP MULTICAST MTU:1500 Metric:1 RX packets:9 errors:0 dropped:0 overruns:0 frame:0 TX packets:12 errors:0 dropped:0 overruns:0 carrier:0 collisions:0 txqueuelen:3 RX bytes:276 (276.0 B) TX bytes:501 (501.0 B)

user1@plum:~\$

 $(10.xxxx.xxx.xxx)$ 

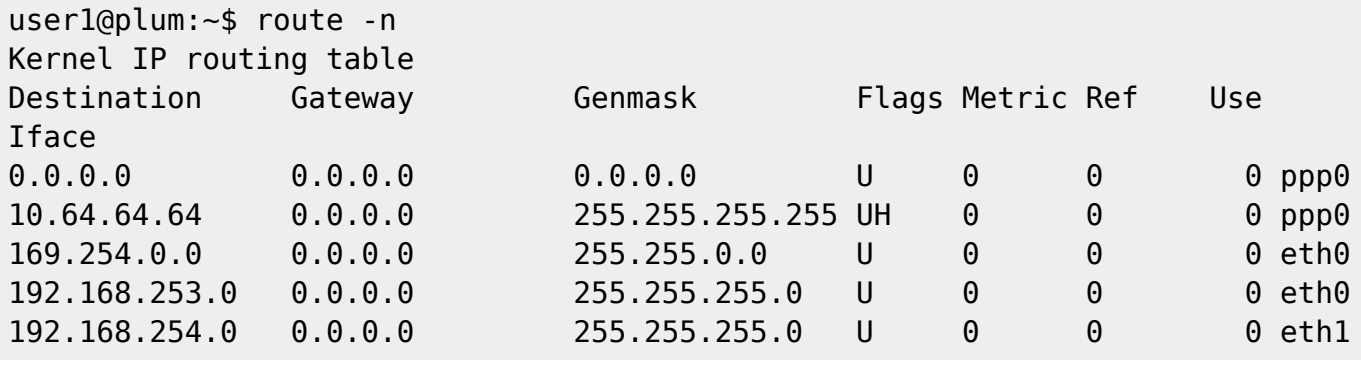

ppp0

#### SORACOM

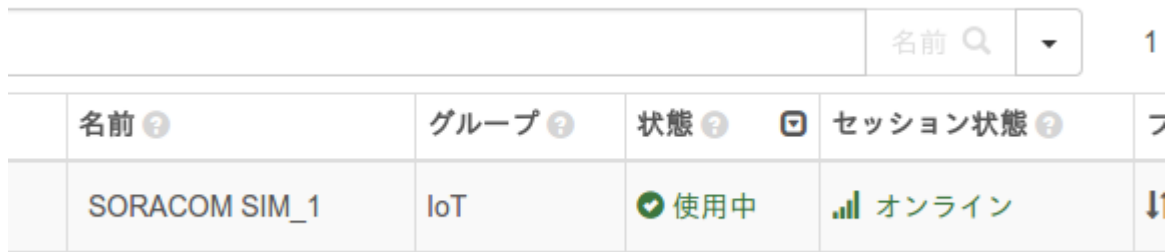

Last update: 2015/12/08 mae3xx\_tips:soracom:connect\_soracom\_air:start https://centurysys.jp/doku.php?id=mae3xx\_tips:soracom:connect\_soracom\_air:start 17:20

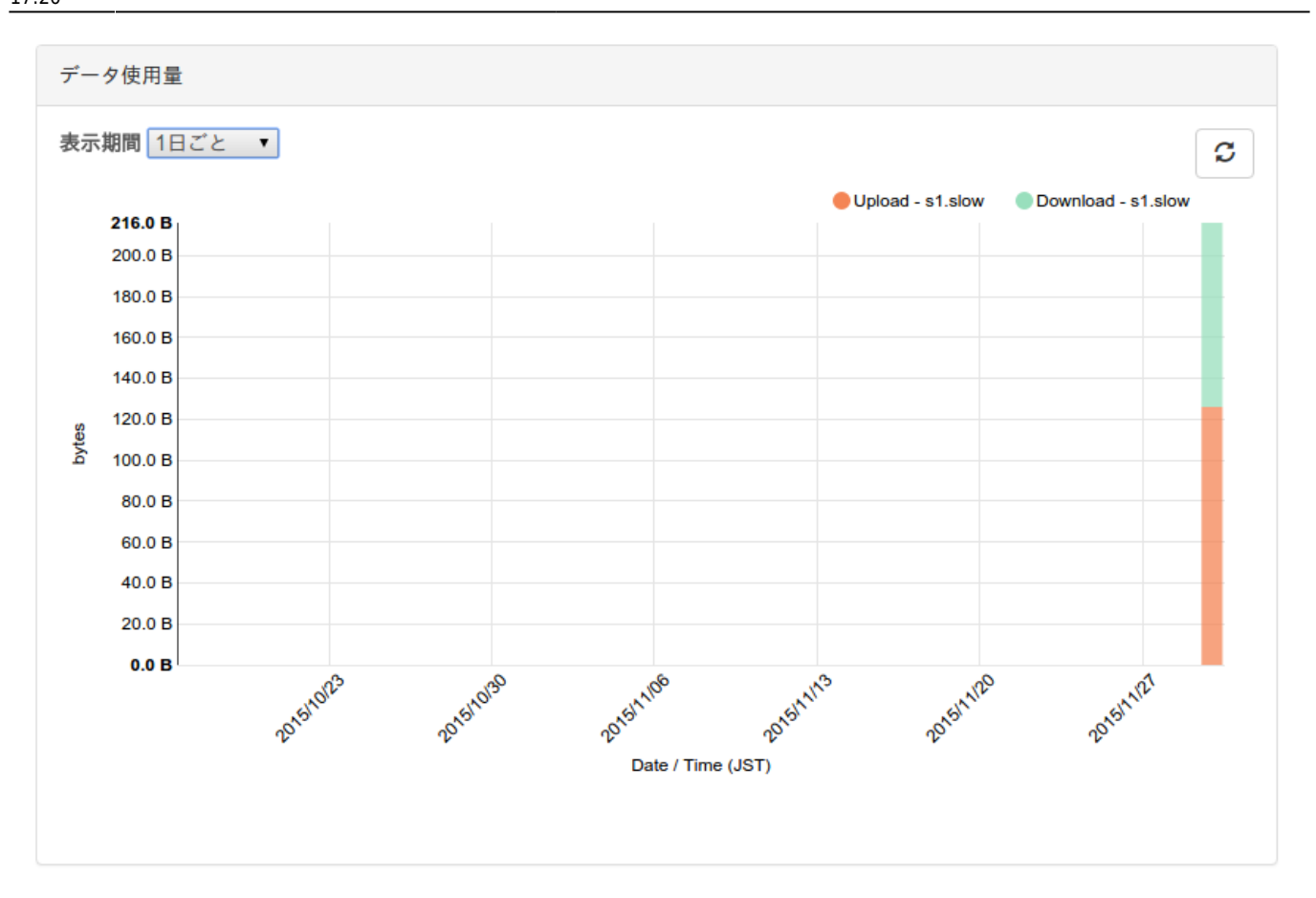

#### [1\)](#page--1-0)

**Boot** 

From: <https://centurysys.jp/> - **MA-X/MA-S/MA-E/IP-K Developers' WiKi**

Permanent link: **[https://centurysys.jp/doku.php?id=mae3xx\\_tips:soracom:connect\\_soracom\\_air:start](https://centurysys.jp/doku.php?id=mae3xx_tips:soracom:connect_soracom_air:start)**

Last update: **2015/12/08 17:20**